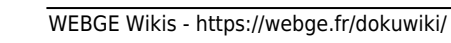

# **Brainpad 2 : Exemples du guide du débutant**

Pad

[Mise à jour le : 4/9/2020]

**Le guide du débutant** [lien](https://webge.fr/dokuwiki/doku.php?id=brainpad:bibliographie).

**Vidéo** de présentation sur [YouTube](https://www.youtube.com/watch?v=FPFo3Rf8VD0)

## **LightBulb**

Faire clignoter la LED "Light Bulb" de la carte

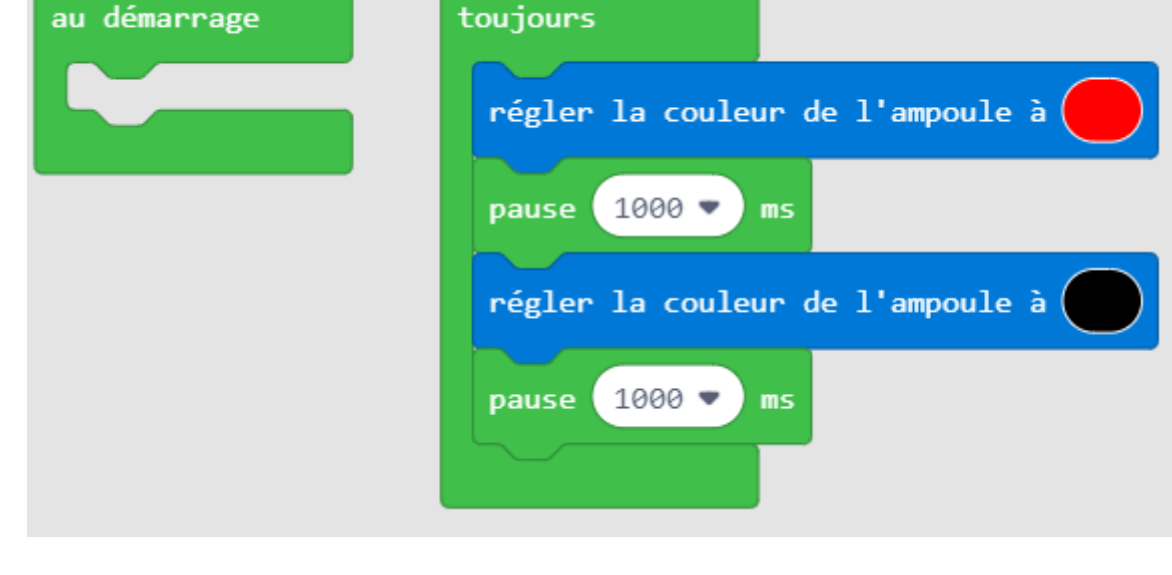

Le programme **Blink** est **téléchargeable** [ici](https://webge.fr/doc/wikis/code/GHI/Makecode/BP2/MKD_BP2_BLINK.zip)

### **Haut-parleur**

 $\frac{1}{100}$ 

Jouer une mélodie.

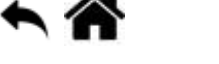

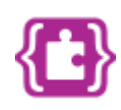

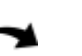

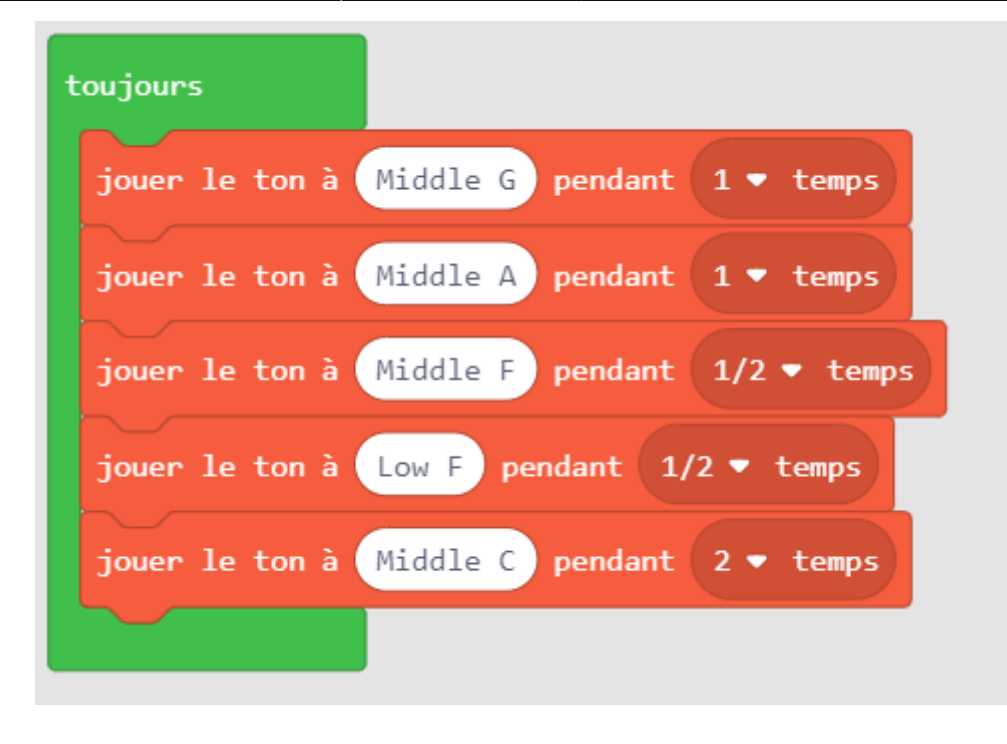

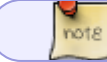

Le programme **MKD\_BP2\_Playtone** est **téléchargeable** [ici](https://webge.fr/doc/wikis/code/GHI/Makecode/BP2/MKD_BP2_Playtone.zip)

### **Boutons-poussoirs**

Jouer des sons avec les boutons-poussoirs

**Sans évènements**

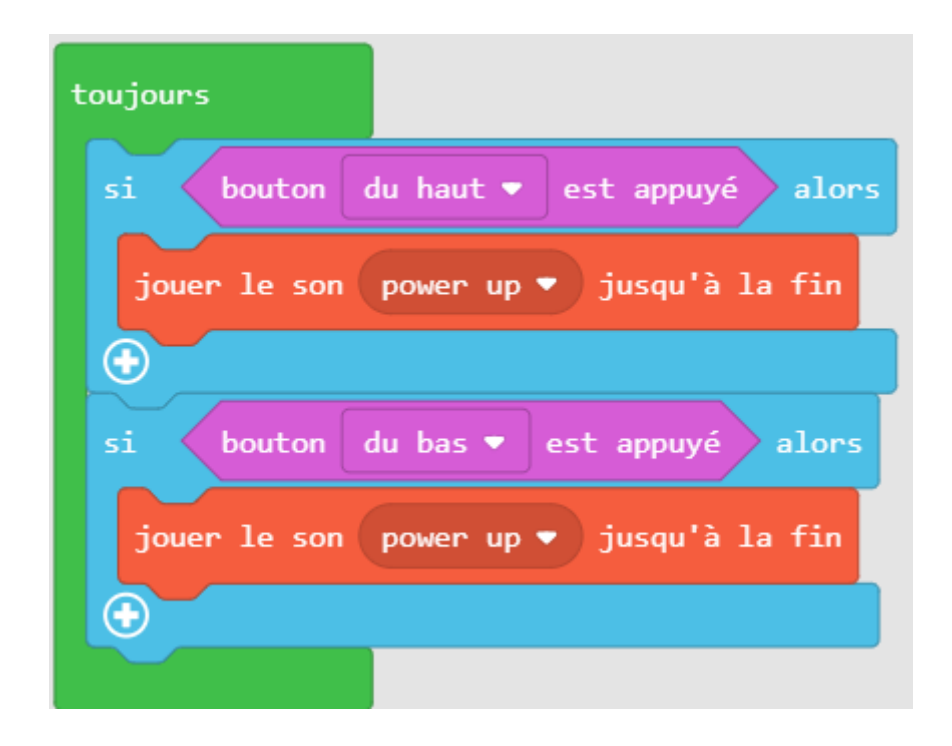

Le programme **MKD\_BP2\_btnWithoutEvent** est **téléchargeable** [ici](https://webge.fr/doc/wikis/code/GHI/Makecode/BP2/MKD_BP2_btnWithoutEventOk.zip)

#### **Avec évènements**

nots

#### **prog1**

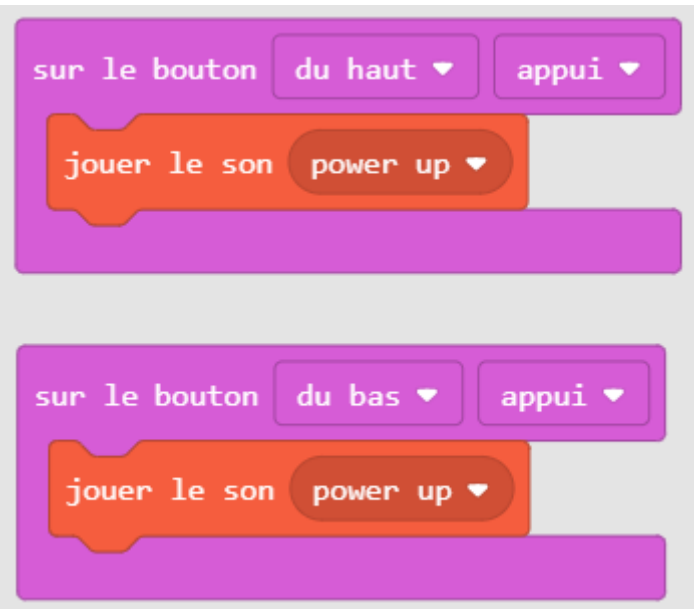

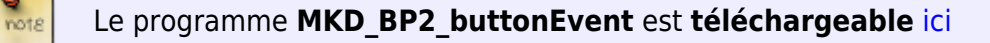

### **prog2**

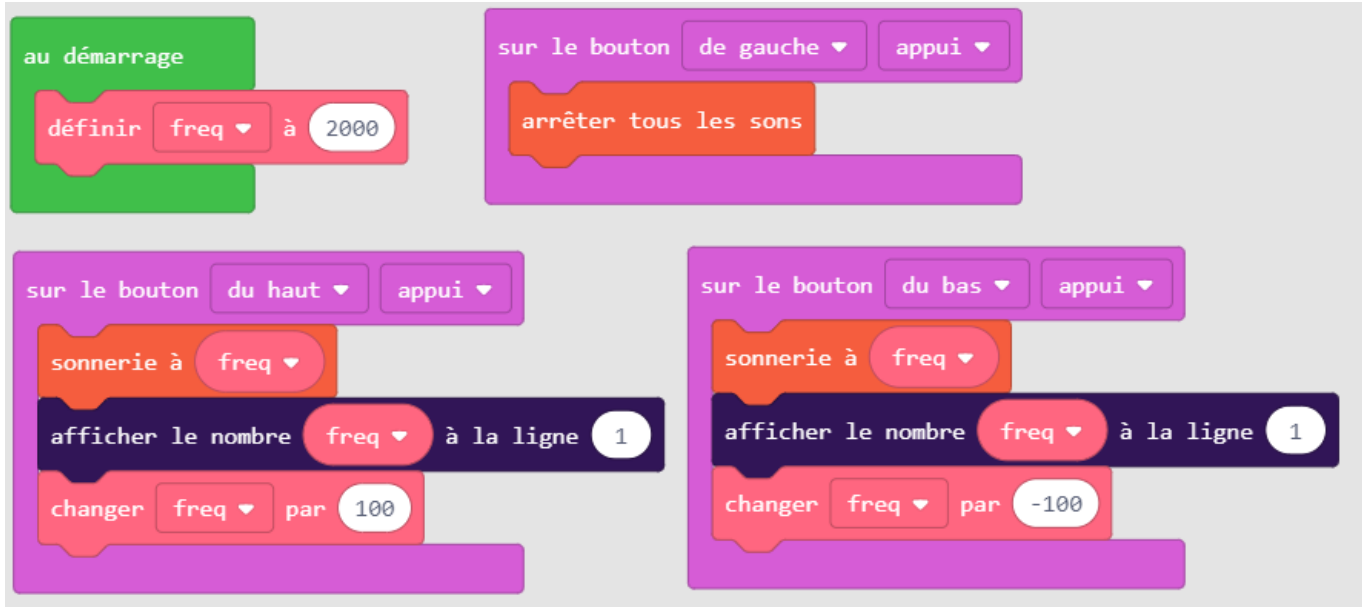

 $\frac{9}{1018}$ Le programme **MKD\_BP2\_HearingTest** est **téléchargeable** [ici](https://webge.fr/doc/wikis/code/GHI/Makecode/BP2/MKD_BP2_HearingTest.zip)

### **Servomoteur et capteur de température**

Afficher la valeur de la température ambiante sous la forme d'une position angulaire.

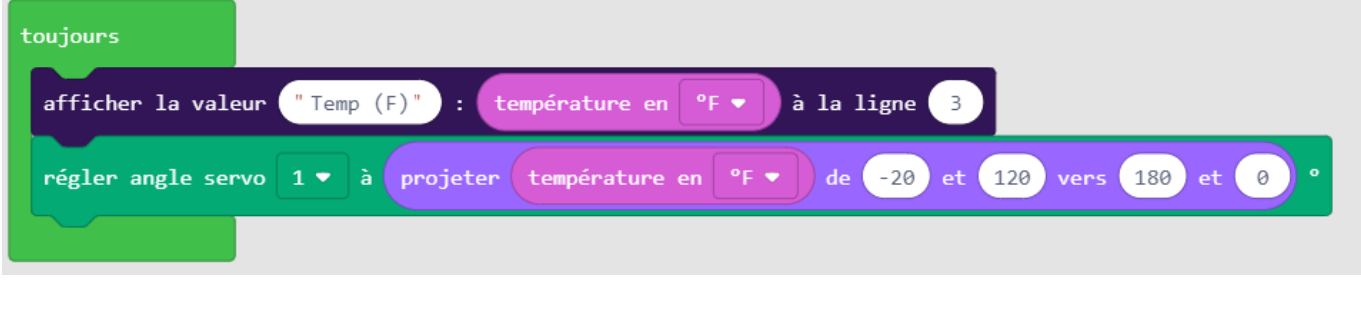

#### Le programme **MKD\_BP2\_ServoThermometer** est **téléchargeable** [ici](https://webge.fr/doc/wikis/code/GHI/Makecode/BP2/MKD_BP2_ServoThermometer.zip)

### **Afficheur**

 $\frac{Q}{10018}$ 

#### **Exemple 1**

Animer une image sur l'écran.

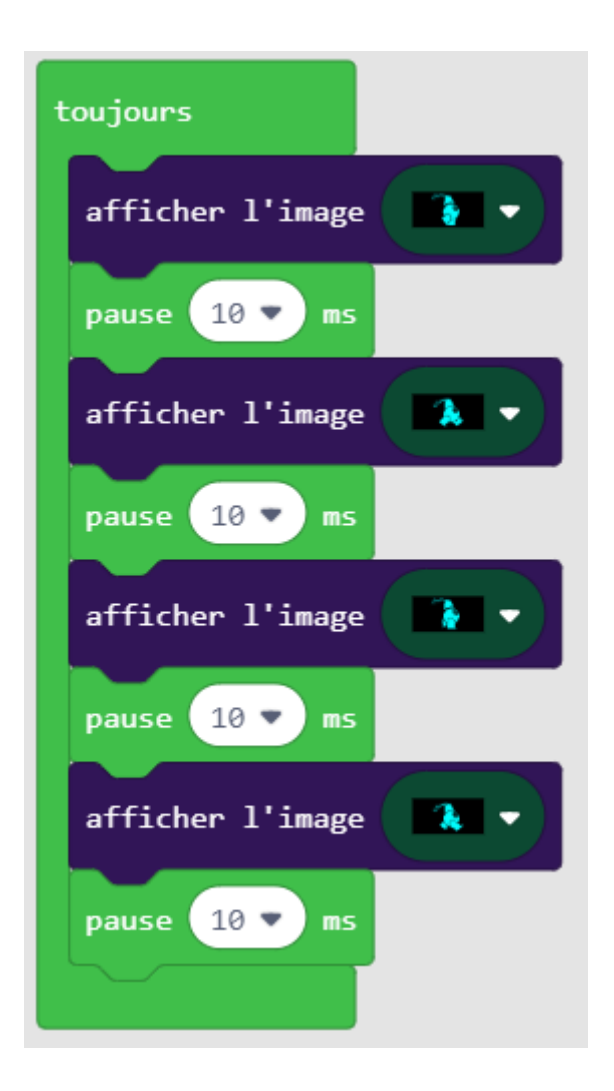

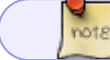

Le programme **MKD\_BP2\_Walking man** est **téléchargeable** [ici](https://webge.fr/doc/wikis/code/GHI/Makecode/BP2/MKD_BP2_Walking man.zip)

From: <https://webge.fr/dokuwiki/>- **WEBGE Wikis**

Permanent link: **<https://webge.fr/dokuwiki/doku.php?id=brainpad:mcodguidebp2>**

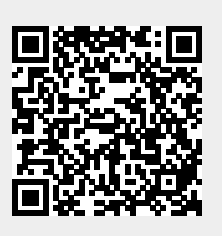

Last update: **2021/08/11 09:19**